*Umbau Uniden PC40 mit Modul TC9000*

# Anschließen der LED Anzeige

Sh. dazu auch die allg. Infos und Beschreibungen zum Modul TC9000/LC7000

1. Download der aktuellsten Anleitungen für PLL-Module unter

http://funkservice.at/dokus/PLL-Modul%20Einbau%20V3.pdf http://funkservice.at/dokus/PLL-Modul%20Umbauplan.pdf

- 2. Auftrennen der Segmente B und G (D wird später beschrieben)
- 3. Einlöten der 4 Dioden lt. Bild 1 und Anleitung

#### 4. Anschließen der Leitungen zum Modul:

- F: braun
- D: rot
- **B:** orange
- E: schwarz

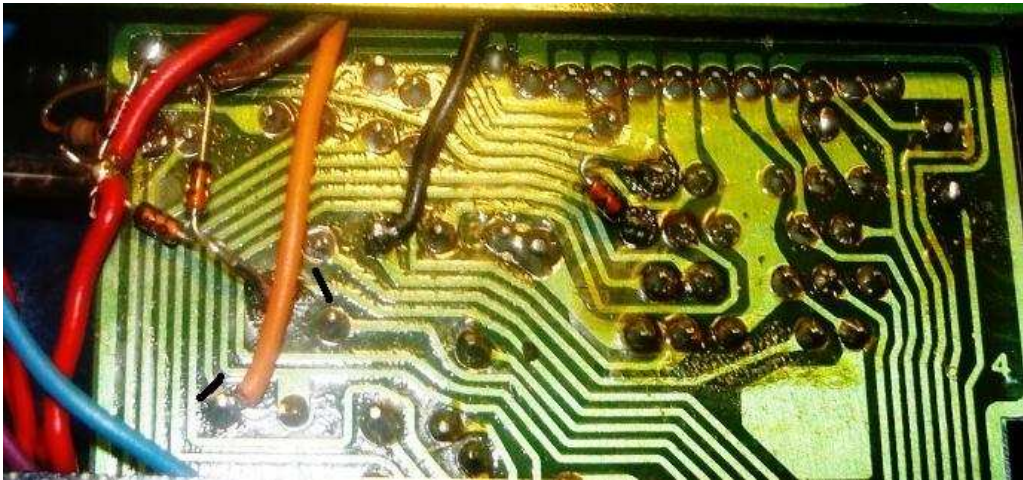

Bild 1: Anschluss der LED

5. Trennen des Segmentes D von Segment A direkt bei der Anzeige und Verbinden von "D" mit der roten Leitung vom Modul über einen Widerstand 680R. Sh. Bild 2

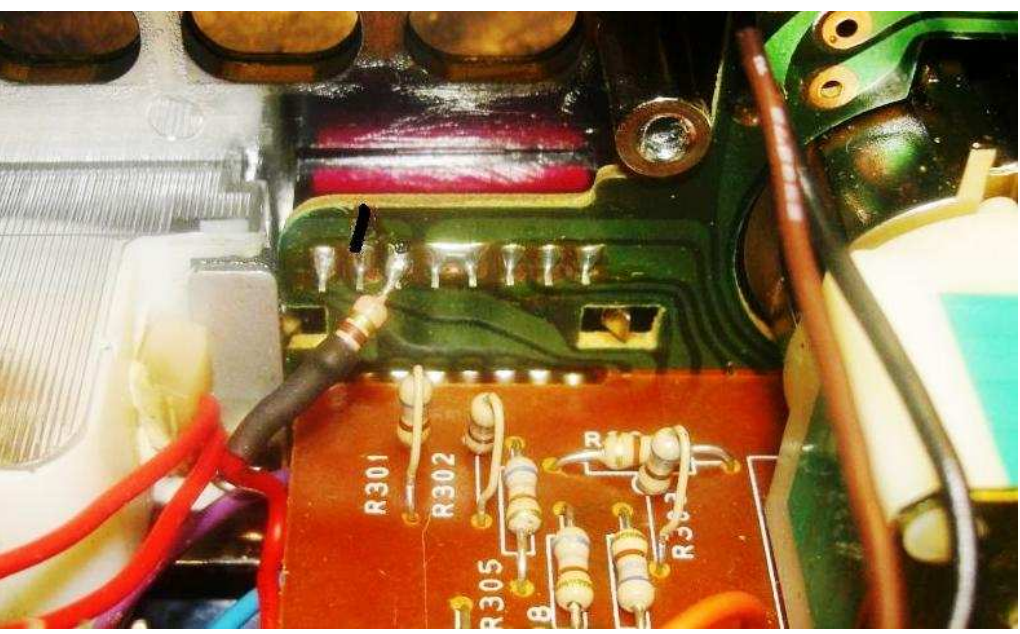

Bild 2: Segment D

6. Der Widerstand zu Segment A (der einzige mit 330R) sollte ebenfalls auf 680R geändert werden.

# Weitere Änderungen

### 1. Schleifenfilter

Der Kondensator C87 (100nF, bei TP.1) muss auf 22nF verkleinert werden.

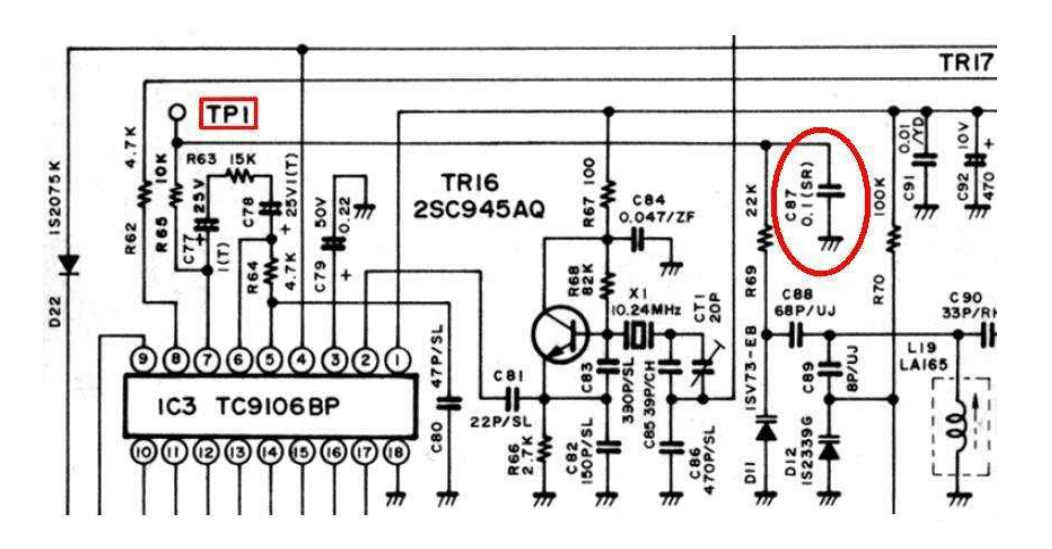

### 2. Bandbreite

Um die notwendige Bandbreite zu erreichen, sind die Anschlüsse von 2 Spulenfiltern umzuändern. Die Mittelanzapfung wird durchtrennt und an das offene äußere Ende gelegt, sh. dazu auch Bild 3

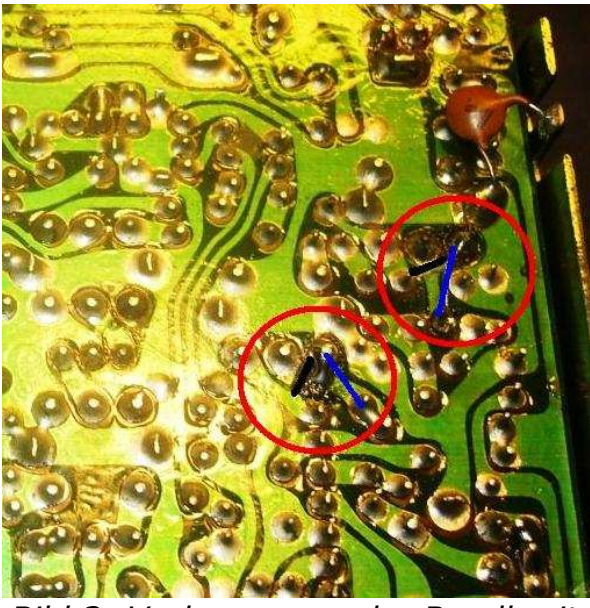

Bild 3: Verbesserung der Bandbreite